# Institución Educativa **Diversificado**

## **1. IDENTIFICACION DE LA GUIA**

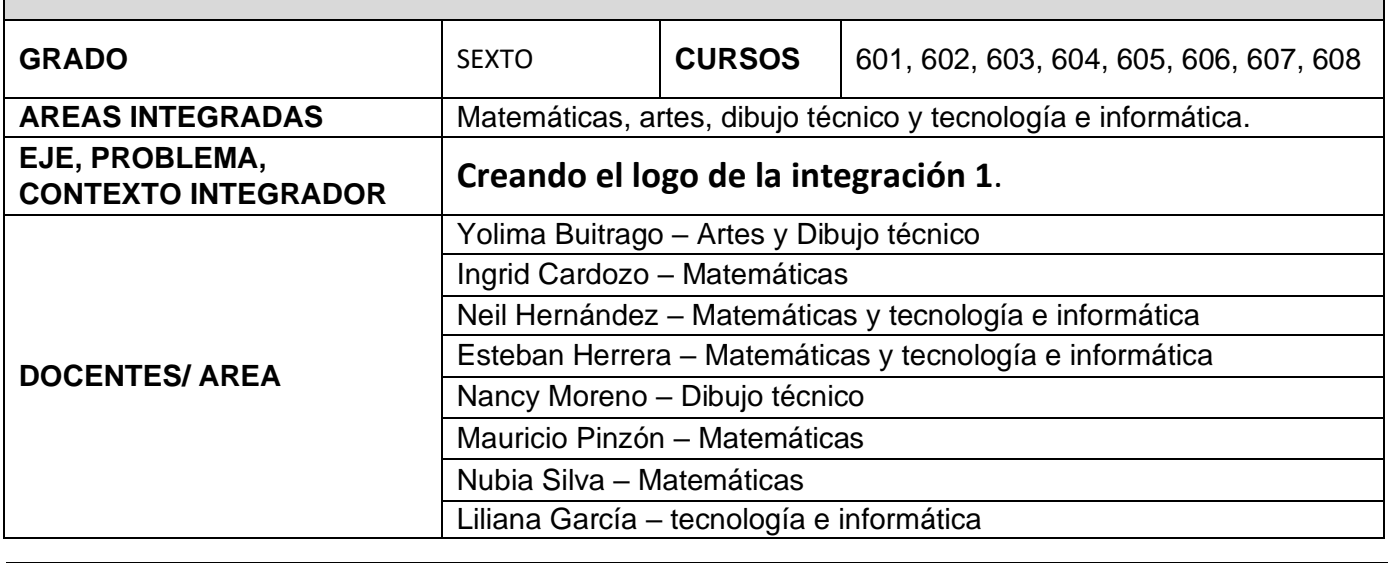

#### **2. COMPETENCIAS**

## **Cognitivo**

Comprende los conceptos de fracciones, circunferencias, colores cálidos y fríos y el análisis del objeto.

## **Actitudinal**

Participa activamente en las asesorías, realiza las entregas siguiendo las indicaciones dadas.

#### **Procedimental**

Soluciona la situación problema propuesta aplicando el uso de compás y las escuadras, el concepto y propiedades de las fracciones, colores cálidos y fríos y el análisis de los objetos.

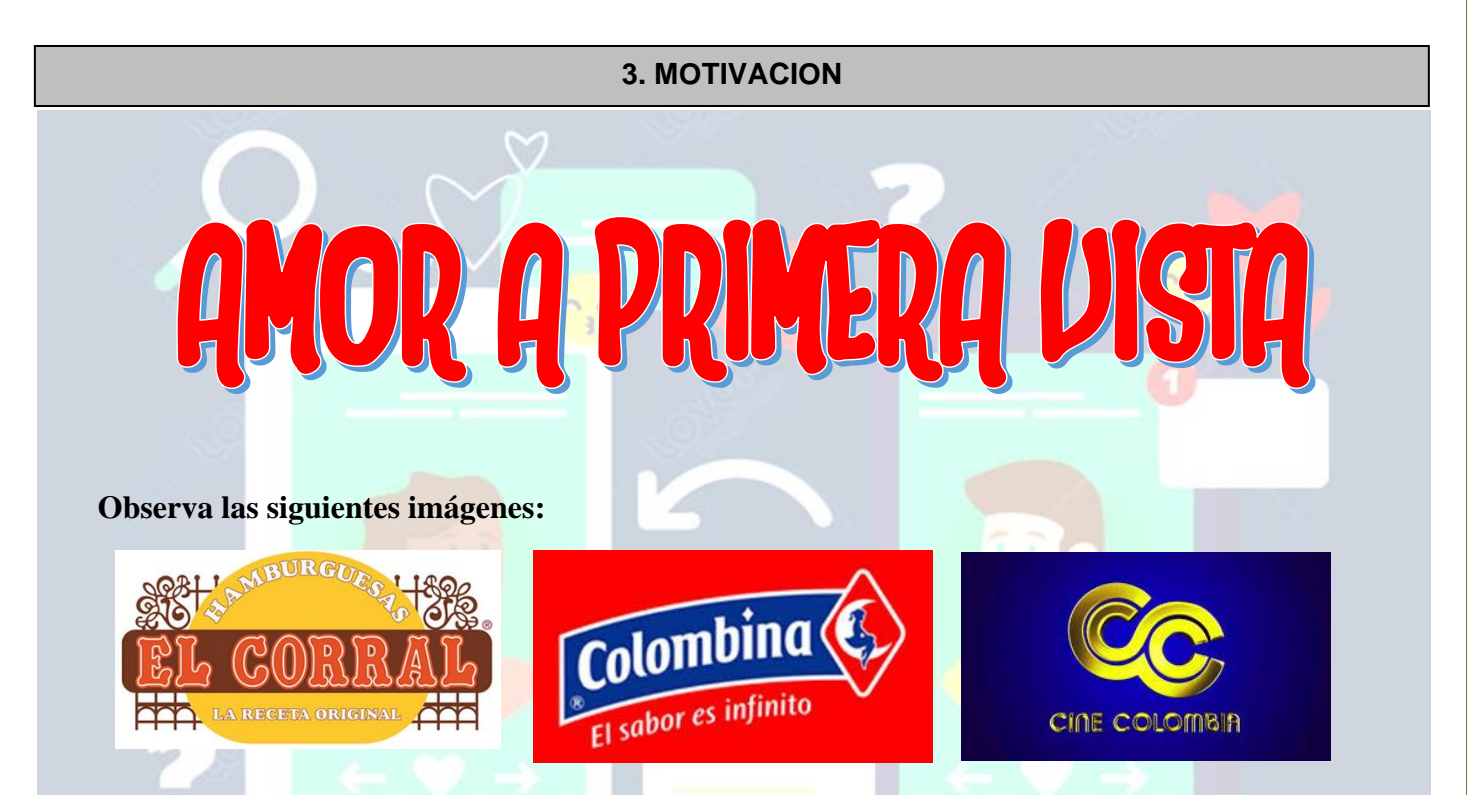

**A que te dio hambre, ganas de algo dulce y posiblemente te gustaría ir al cine con la persona que más quieres.**

**Pues bien, todas estas imágenes son logos, que más que representar símbolos formado por imágenes o letras que sirven para identificar una marca, institución o sociedad, son ante todo una promesa y también una forma de expresar lo que sentimos y queremos enseñar, mostrar, vender o simplemente darnos a conocer ante el mundo.**

# **Pero ¿Qué se debe tener en cuenta para diseñarlos?**

- **PARA RECORDAR,** puesto que se debe crear algo que las personas hagan memoria sobre lo que representa después de haberlo visto.
- **K** ÚNICO. El logotipo debe ser distinto a cualquier otro y tampoco parecido.
- **IMPACTO VISUAL**, es lo que debe generar, de manera que nos llame la atención a simple vista y sea fácilmente recordado.
- **MANTENERSE EN EL TIEMPO.** diferenciándose dentro de la competencia y con un diseño perdurable en el tiempo.

Finalmente, visualiza los videos que se presentan a continuación y exploremos como desarrollar un logo:

**Historia de los logos. [https://www.youtube.com/watch?v=vKAgByqz\\_2w](https://www.youtube.com/watch?v=vKAgByqz_2w) Logos Colombianos <https://youtu.be/KAHfTakEYPk>**  $404$ Geometría Construcción de logos usando círculos  $0 + \triangle \Box$ <https://www.youtube.com/watch?v=--g0KLoprSA&feature=youtu.be> **Diseño** Construyendo logos con geometría <https://www.youtube.com/watch?v=e1pjaPmu9sI&feature=youtu.be> Psicología

# **4. CONCEPTUALIZACION**

# **COLORES CÁLIDOS Y FRÍOS**

Cualquier persona que se dedique a la creatividad, en cualquiera de sus manifestaciones, **debe conocer y aplicar la teoría del color.** Ya sea para combinar colores en un cuadro, para elegir las prendas de ropa que mejor encajan, para diseñar un cartel…, entender qué son y cómo funciona los colores facilita mucho todas estas tareas.

Los **colores cálidos** son aquellos que están asociados a una sensación de alta temperatura, mientras que los **colores fríos** son los que se relacionan con una temperatura baja.

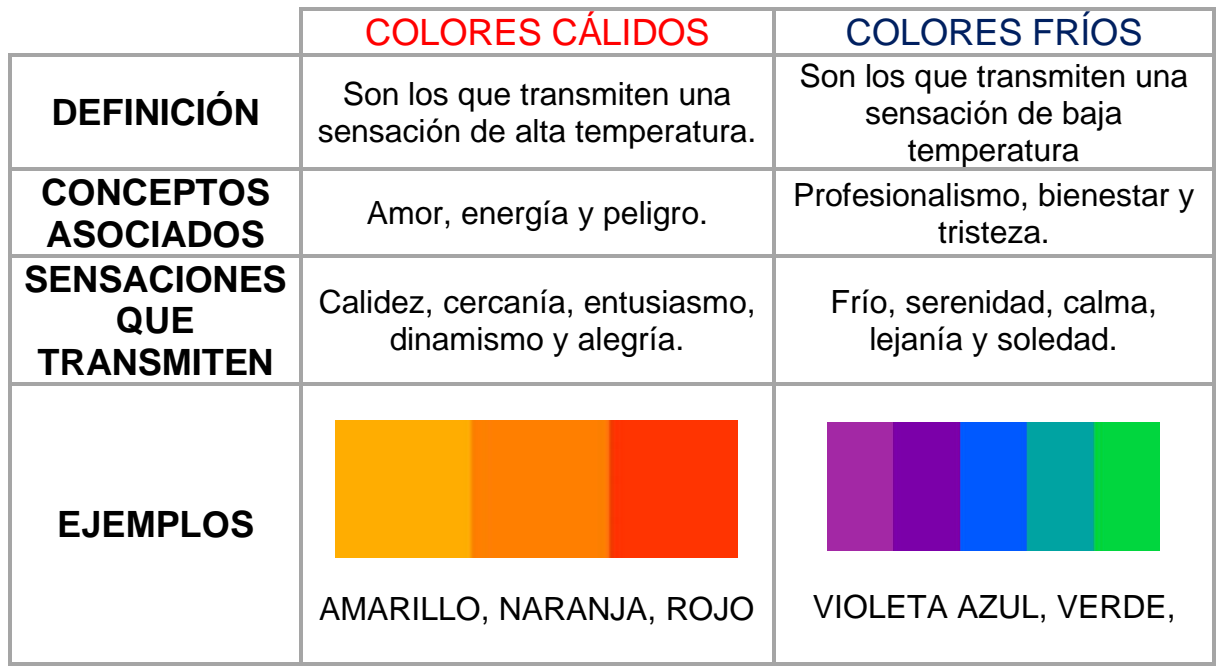

# **COMPÁS DE PRECISIÓN**

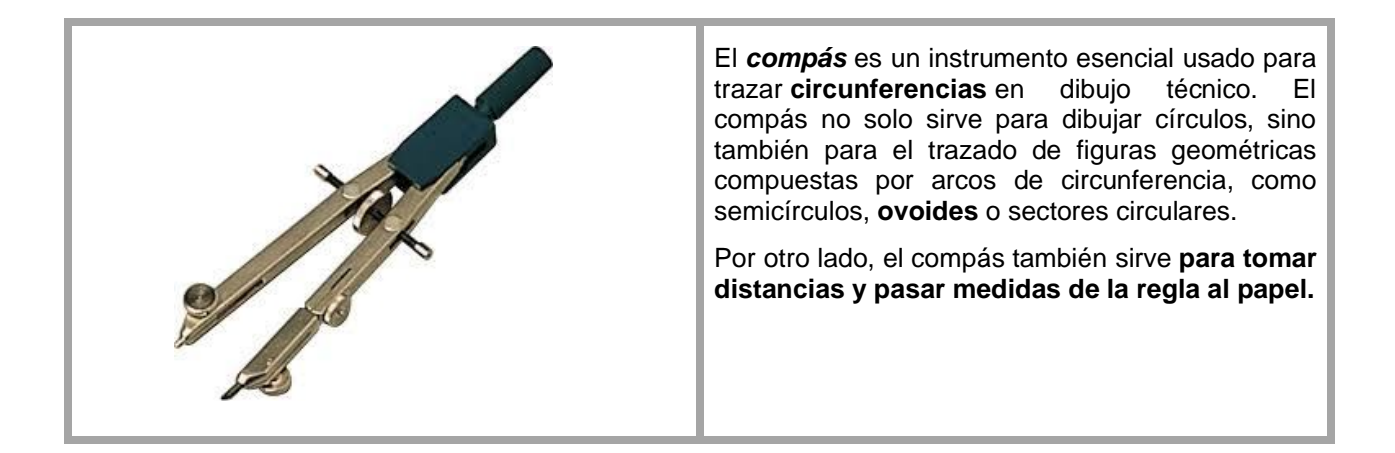

#### **CIRCUNFERENCIA**

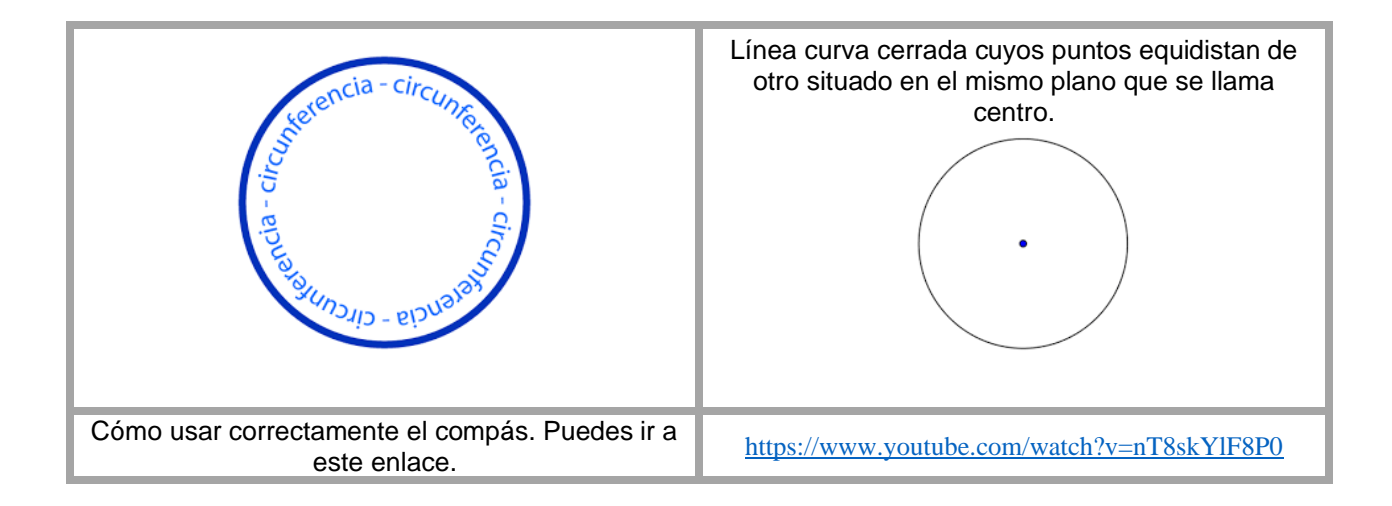

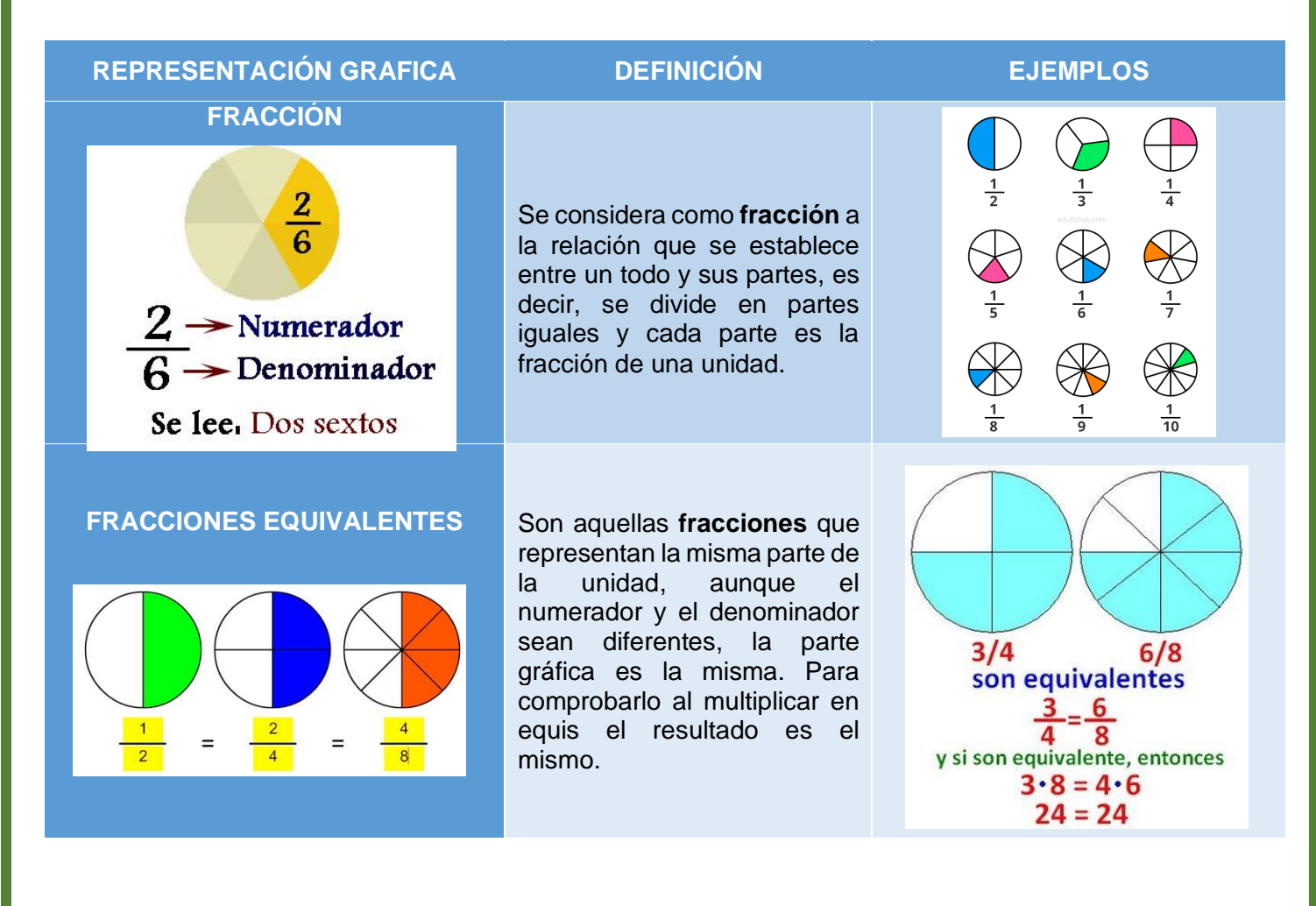

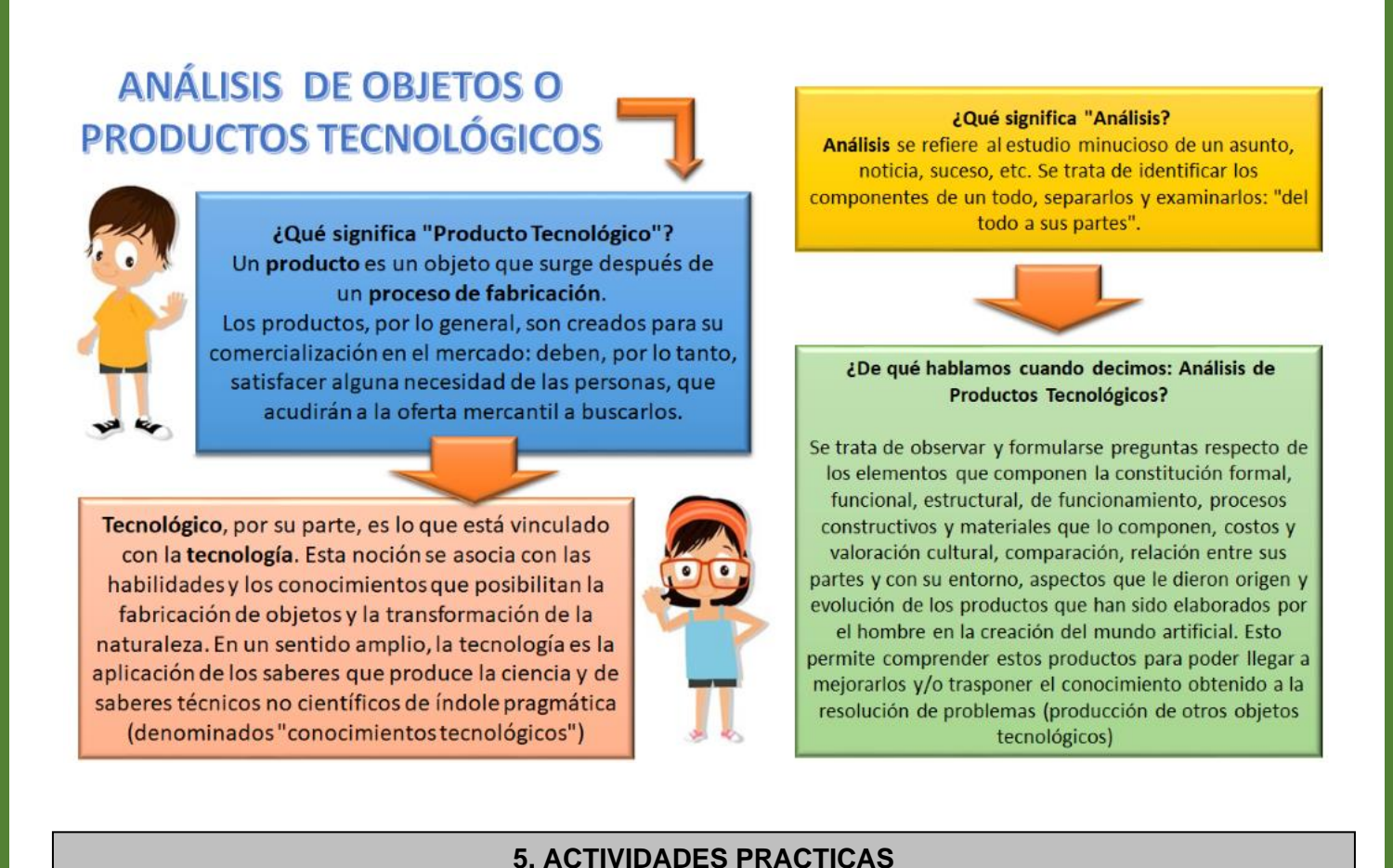

# **ACTIVIDAD DE APRENDIZAJE:**

**a. Descripción** 

# **CONCURSO "ELIGIENDO EL LOGO PARA LA INTEGRACIÓN 1"**

Como todos saben hemos trabajado en la integración 1, pero queremos identificarnos, para ello los docentes que conformamos la integración elegiremos de los 5 mejores logos de cada sexto, el logo que nos identificará. Para participar tú debes realizar lo siguiente:

1. En un formato de tamaño de octavo de bond 28 con márgenes y rótulo, realiza las actividades que se proponen a continuación:

**PARTE 1.** Toma una medida de 11 cm y traza una línea vertical entre la márgenes superior e inferior con una escuadra, en el espacio llamado **PARTE 1** usando lápiz y escuadra traza una cuadricula con las medidas que se muestran en la gráfica, están dadas en milímetros. Sobre la cuadricula traza las circunferencias que se muestran utilizando el **COMPÁS** abriéndolo a 15mm (1,5cm) y haciendo centro donde se cruzan las líneas.

**Recuerda que las circunferencias tienen que quedar con los mismos colores y divisiones que se muestran en la imagen, esto para poder trabajar la siguiente parte.**

**PARTE 2:** Divide la parte 2 como se muestra en la figura. Identifica la **CIRCUNFERENCIA A, B, C** y escribe la fracción que corresponde a cada una.

**PERTE 3**. Traza con el compás la circunferencia y divídela como se muestra y dibuja el logo que deseñaste cada parte corresponde a una de las áreas que compone la integración 1. En cada porción se debe utilizar o solo colores cálidos o solo colores fríos. En el espacio inferior escribes las fracciones que se piden.

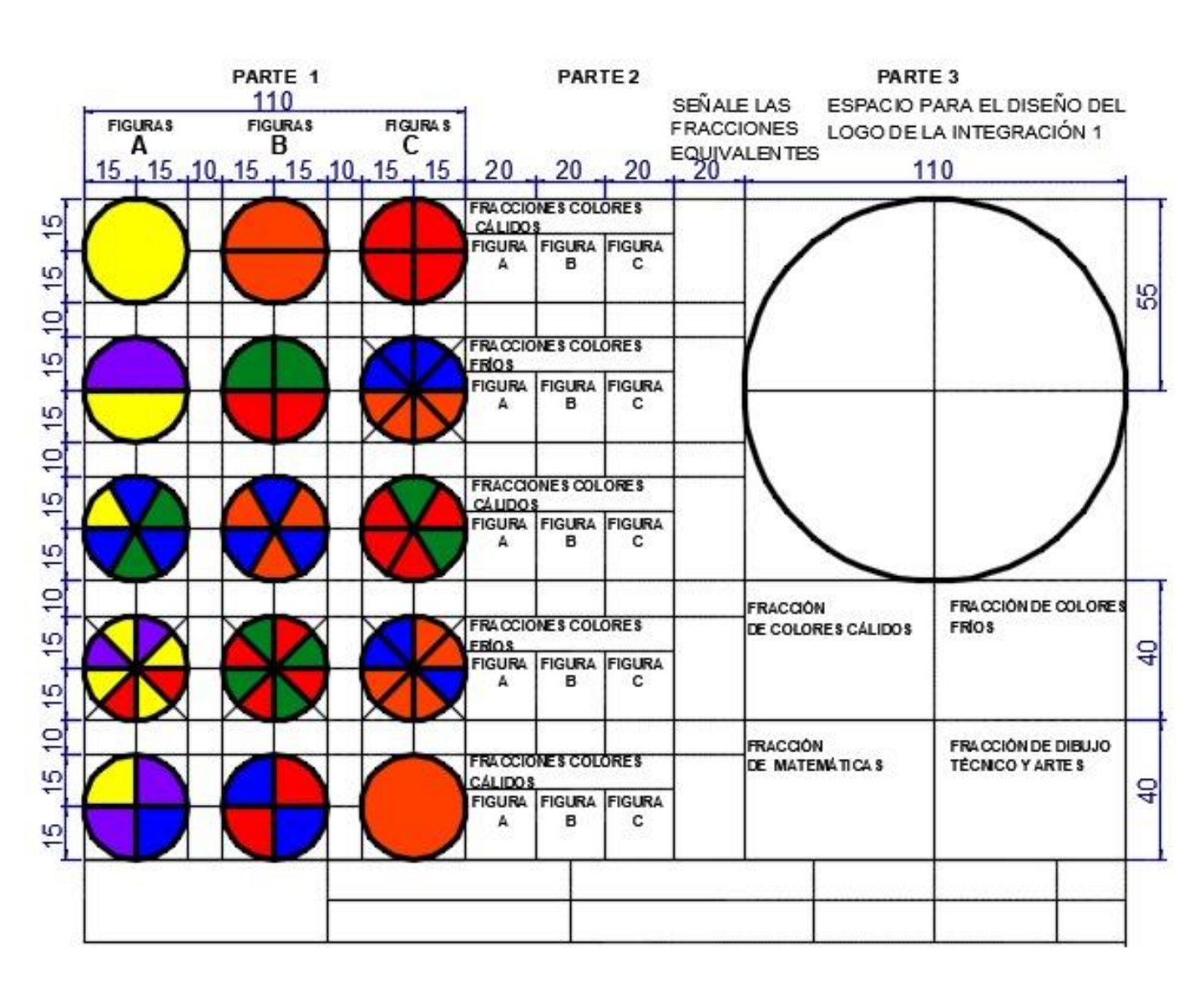

- 2. Teniendo en cuenta el compás como elemento de trazado de circunferencias, debes realizar el análisis tecnológico de la siguiente manera:
	- I. Ingresa al siguiente enlace <https://n9.cl/nx9a> donde encontrarás el formato en Excel para hacer el análisis tecnológico.

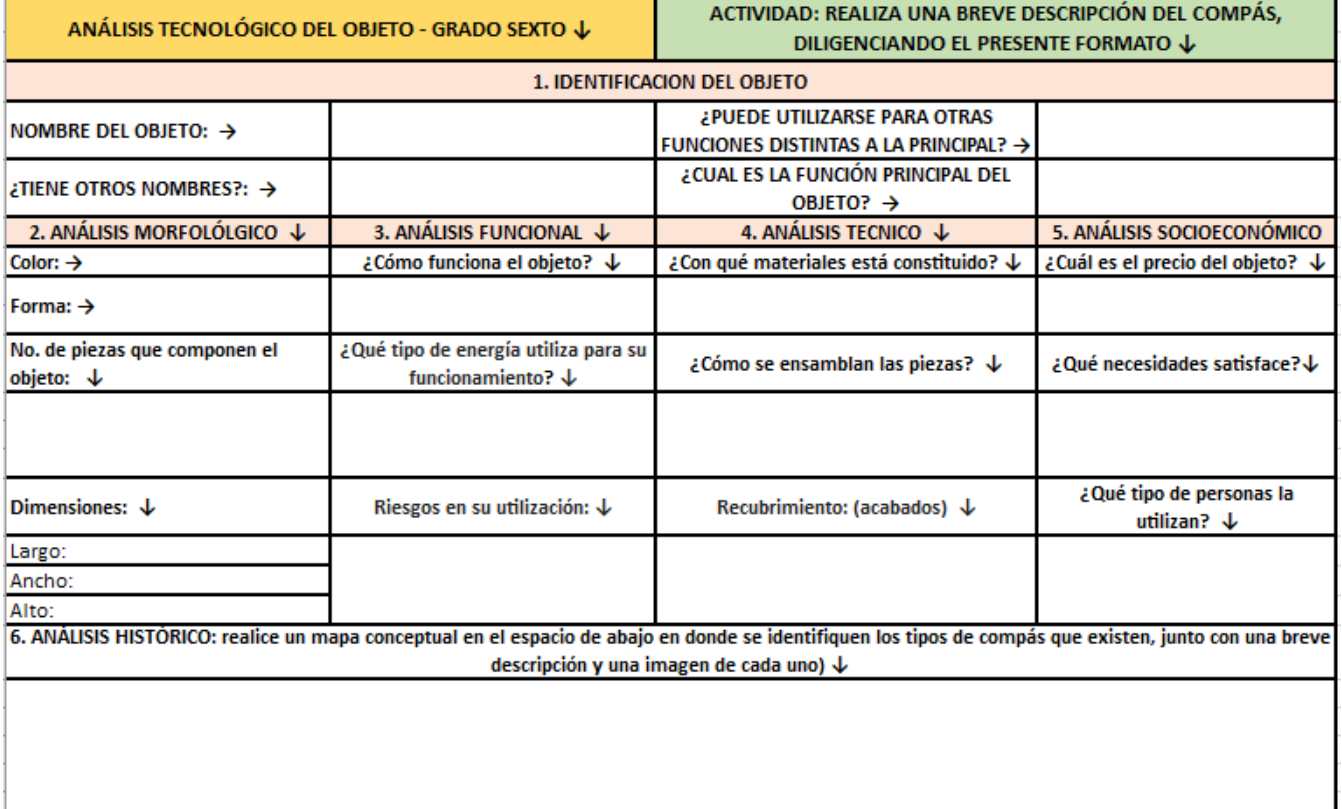

II. Al ingresar al enlace anterior tienes la posibilidad de hacer el ejercicio de análisis del objeto directamente, una vez lo termines lo puedes guardar, para descargar una copia o imprimirlo.

III. Si lo vas a hacer a mano debes copiar exactamente igual en una hoja de examen cuadriculada (usarla en forma horizontal para mayor facilidad), para luego responder las preguntas que allí se plantean. Todos los espacios deben quedar totalmente diligenciados, el formato debe estar completo.

**NOTA IMPORTANTE**: Cualquiera de las dos formas que escojas para la entrega debe estar en un archivo PDF, todo en un solo archivo, puesto que en el caso de que tomen fotos no se acepta que se envíen las fotos por separado, se debe entregar en un solo archivo el análisis del objeto.

**Material visual de apoyo:** <https://www.youtube.com/watch?v=WPWFACcd93E>

# **b. Material requerido:**

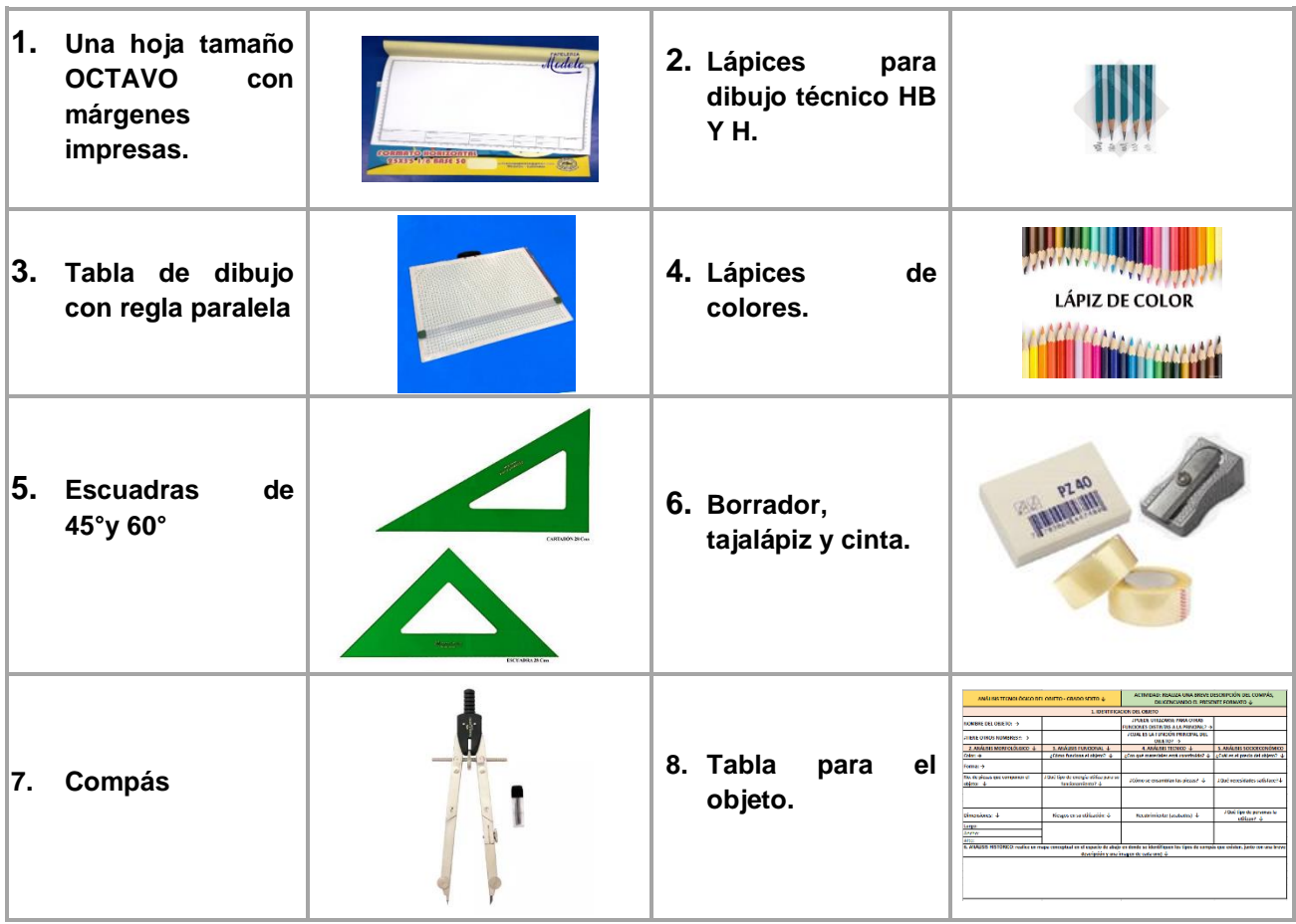

# **6. EVALUACION**

## **6.1**. **Explicación parámetros de evaluación**

## **CRITERIOS DE EVALUACIÓN**

A continuación, describimos los criterios de evaluación que se tendrán en cuenta en las actividades que se desarrollarán en la integración 1 de las áreas de Matemáticas, Tecnología e Informática, Dibujo y Artes. Cada actividad establece con claridad las acciones a realizar y la forma como serán enviadas las evidencias de dicho trabajo. La nota mínima que cada estudiante puede obtener al finalizar una actividad corresponde a 1,0 y la nota máxima corresponde a 5,0.

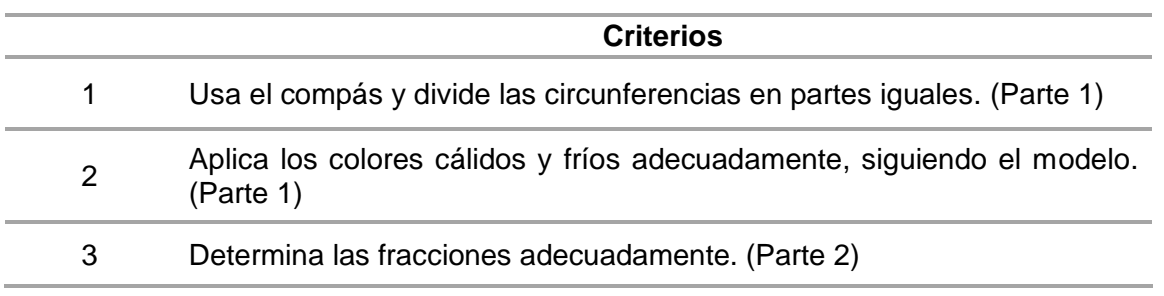

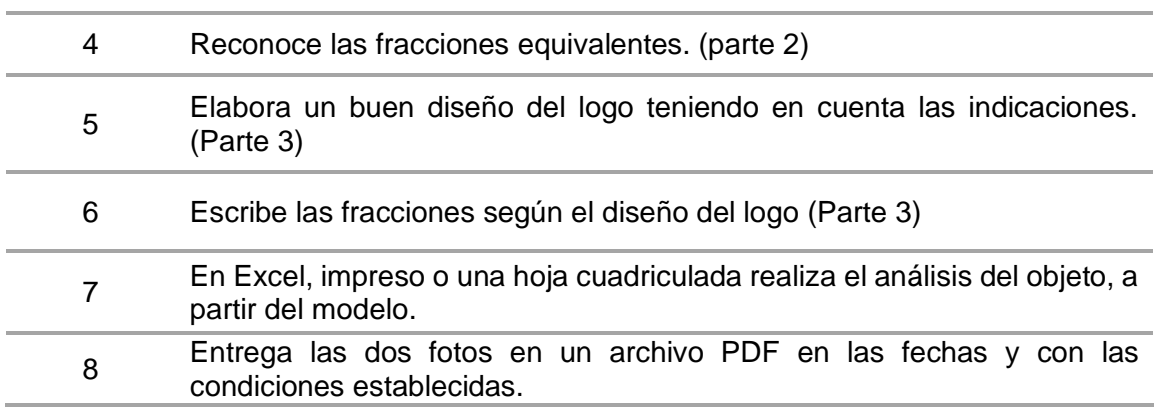

De acuerdo con el SIE se establecen los aspectos, cognitivo, procedimental y actitudinal

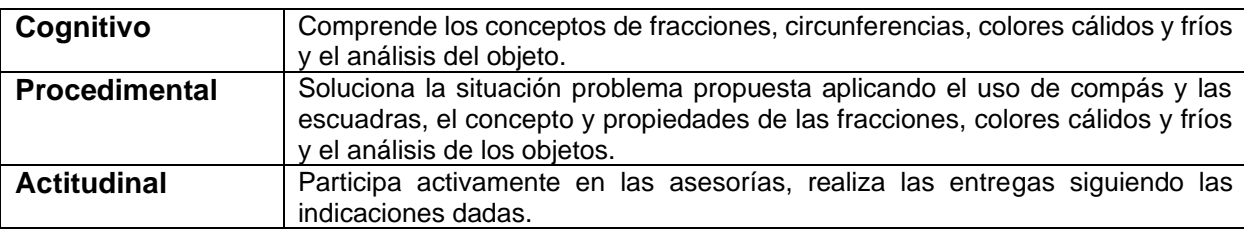

## **6.2. Forma de entrega del trabajo**

Enviar al profesor las fotos correspondientes a las actividades todas en un mismo archivo PDF en forma organizada, con fotos nítidas, debidamente marcadas, es importante que en el asunto del correo tenga Apellido, Nombre y Curso.

Debe ser un archivo en PDF, cuyo marcado es (Apellido\_Nombre\_Curso) y debe ser enviado desde su correo institucional.

**No se aceptan trabajos enviados desde otros correos solo correo institucional.**

## **6.3. Formas de apoyo, asesorías y retroalimentación, horas y fechas de encuentros**

En los horarios que se establezcan en la plataforma Teams cada uno de los docentes llevará a cabo sus asesorías, por favor usar solo los medios institucionales para contactarse con sus respectivos docentes (correo institucional y Teams) en horarios adecuados.

## **6.4. Forma de recepción de los trabajos, fecha entrega y pautas para el envió.**

Todos los trabajos deben ser enviados a los correos o enlaces de los respectivos profesores, antes del **10 de agosto de 2020** de la siguiente manera:

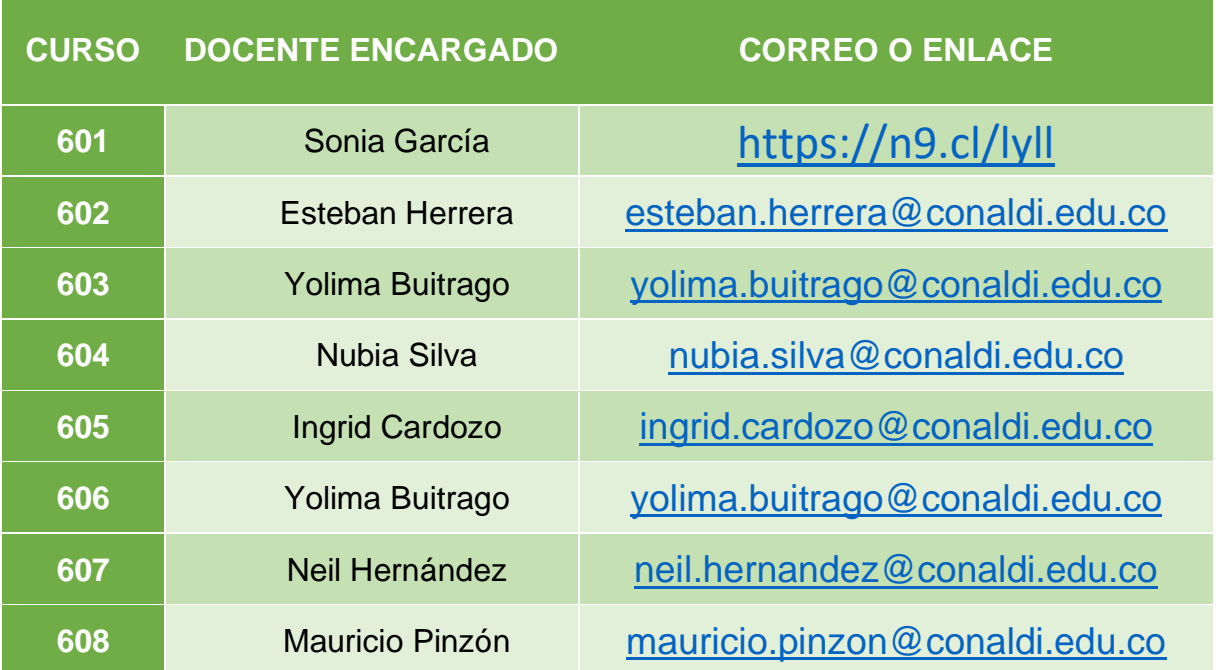